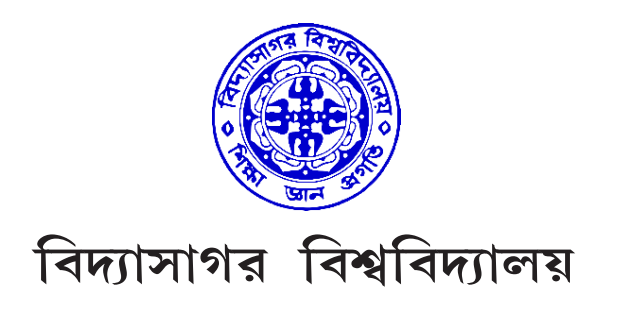

## **VIDYASAGAR UNIVERSITY**

### **B.P.Ed.**

## **2nd Semester Examination 2021**

# **2nd Semester Examination 2021**<br> **ATIONAL TECHNOLOGY AND METHODS OF TEA**<br> **PHYSICAL EDUCATION**<br> **PAPER—CC202**<br>
Full Marks : 70<br>
Time : 3 Hours<br>
The figures in the right-hand margin indicate full marks.<br>
Candidates are requ **EDUCATIONAL TECHNOLOGY AND METHODS OF TEACHING PHYSICAL EDUCATION**

## **PAPER—CC202**

*Full Marks :* 70

*Time :* 3 Hours

*The figures in the right-hand margin indicate full marks.*

*Candidates are required to give their answers in their own words as far as practicable.*

Answer any *four* questions. 4×15

- **1.** Explain in detail about Education Technology. Differentiate between Formal Education and Informal Education. 5+10
- **2.** Write a note on 'Educative Processes'. Write how devices and methods of teaching helps in effective class management? 5+10
- **3.** Enlist a few teaching methods ? Explain any two of them in detail.  $5+(5+5)$
- 4. Write in brief about personal and technical preparation before and during presentation. 15
- 5. What do you mean by Teaching Aids? Explain the importance of Teaching Aids. What are the criteria for selecting Teaching Aids?  $4+5+6$
- 6. What is Team Teaching'? What are the advantages of Team teaching?  $5+10$
- 7. Write a note on 'Simulation Teaching'. Explain the types and steps of Simulation Teaching.  $5 + 10$
- 8. Write note on 'Micro' and 'Macro Teaching'. How classification of students into slow learner and fast learner groups can help in effective learning?  $(4+4)+7$

Answer any one question.  $1 \times 10$ 

9. Write the objectives of Intramural and Extramural competition.  $5 + 5$ 10. Explain the principles of team teaching. 10

# <mark>বঙ্গা</mark>নুবাদ

।<br>দক্ষিণ প্রান্তস্থ সংখ্যাণ্ডলি প্রশ্নমান নির্দেশক।

পরীক্ষার্থীদের যথাসম্ভব নিজের ভাষায় উত্তর দেওয়া প্রয়োজন।<br>-<br>- - - - - যেকোনো *চারটি* প্রশ্নের উত্তর দাও।

 $8 \times 20$ 

১। শিক্ষা প্রযুক্তি সম্পর্কে বিস্তারিত বর্ণনা দাও। আনুষ্ঠানিক শিক্ষা এবং অআনুষ্ঠানিক শিক্ষার মধ্যে পার্থক্য লেখ।  $(2+50)$ 

 $\overline{O}$ 

 $8<sup>1</sup>$ 

 $\alpha$ 

৬।

 $91$ 

 $\sigma$ 

 $\delta$ 

 $\overline{3}$ 

২। শিক্ষামূলক প্রক্রিয়া সম্পর্কে একটি টীকা লেখ। কিভাবে যন্ত্র ও শিক্ষার পদ্ধতিগুলি কার্যকর শ্রেণী পরিচালনায়

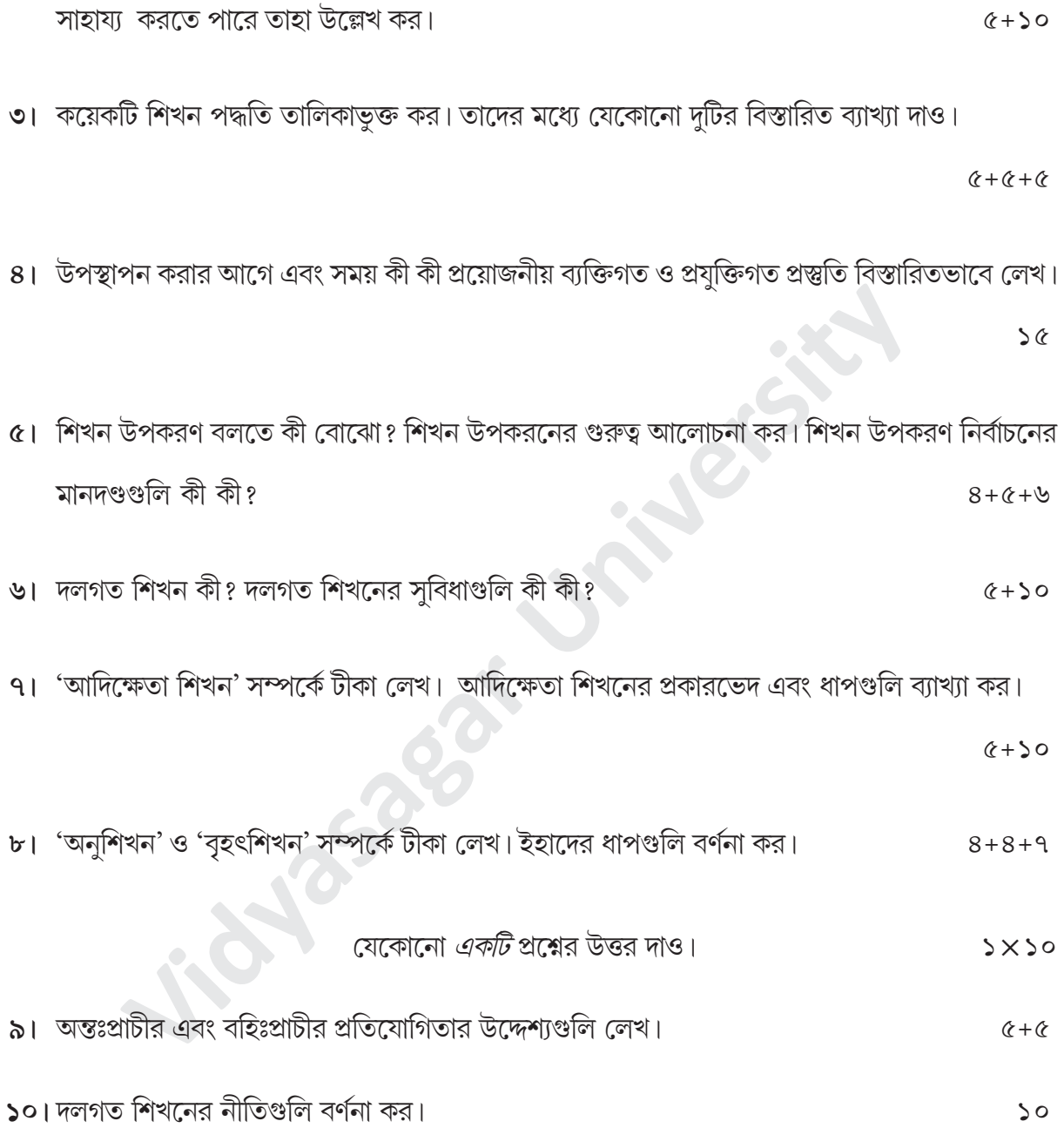